### MICHIGAN STATE

# **QGIS WORKSHOPS •** FALL 2015

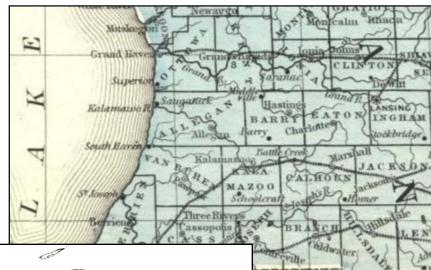

Monday, October 19 1:00-3:00 p.m. *and* Monday, October 26 1:00-3:00 p.m.

#### MSU Main Library Beaumont Instruction Room

*These workshops are FREE, but space is limited. Please register at:* 

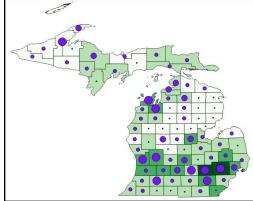

## Michigan State University LIBRARIES Lib.msu.edu

#### http://classes.lib.msu.edu/class\_list.php

QGIS is a popular open source Geographic Information System that runs on several operating systems. The introductory workshop on October 19th will demonstrate how to make a choropleth map and place graduated symbols on it, load shapefiles and .csv table files into QGIS, join tables to a shapefile and edit shapefile features.

The second workshop on October 26th will further build on QGIS skills by working with raster images and data. Participants will learn how to georeference a digitized map (such as a historic map or aerial photo) and create vector data from it for basic analysis. Map projections and data alignment will also be discussed.

Both workshops will be led by **Amanda Tickner**, GIS Librarian, and **Kasey Wilson**, GIS Technician for MSU Libraries.

For parking information, please visit http://maps.msu.edu/interactive.

The Main Library is wheelchair accessible via the South entrance. Persons with disabilities may request accommodations by calling Susan Garmo at 517.884.6454 one week before an event. Requests received after that time will be met when possible.